## M1D2: Develop experiment to optimize loading variables

09/14/17 

**Next time meet in 56-614 at 1:05pm**

- 1. Pre-lab Discussion
- 2. Instructor Check-in: design parameters
- 3. Load CometChips: 1/<sub>2</sub> go to TC to prep cells
- 4. % in main lab start statistics exercise

#### Creating a CometChip and optimize loading

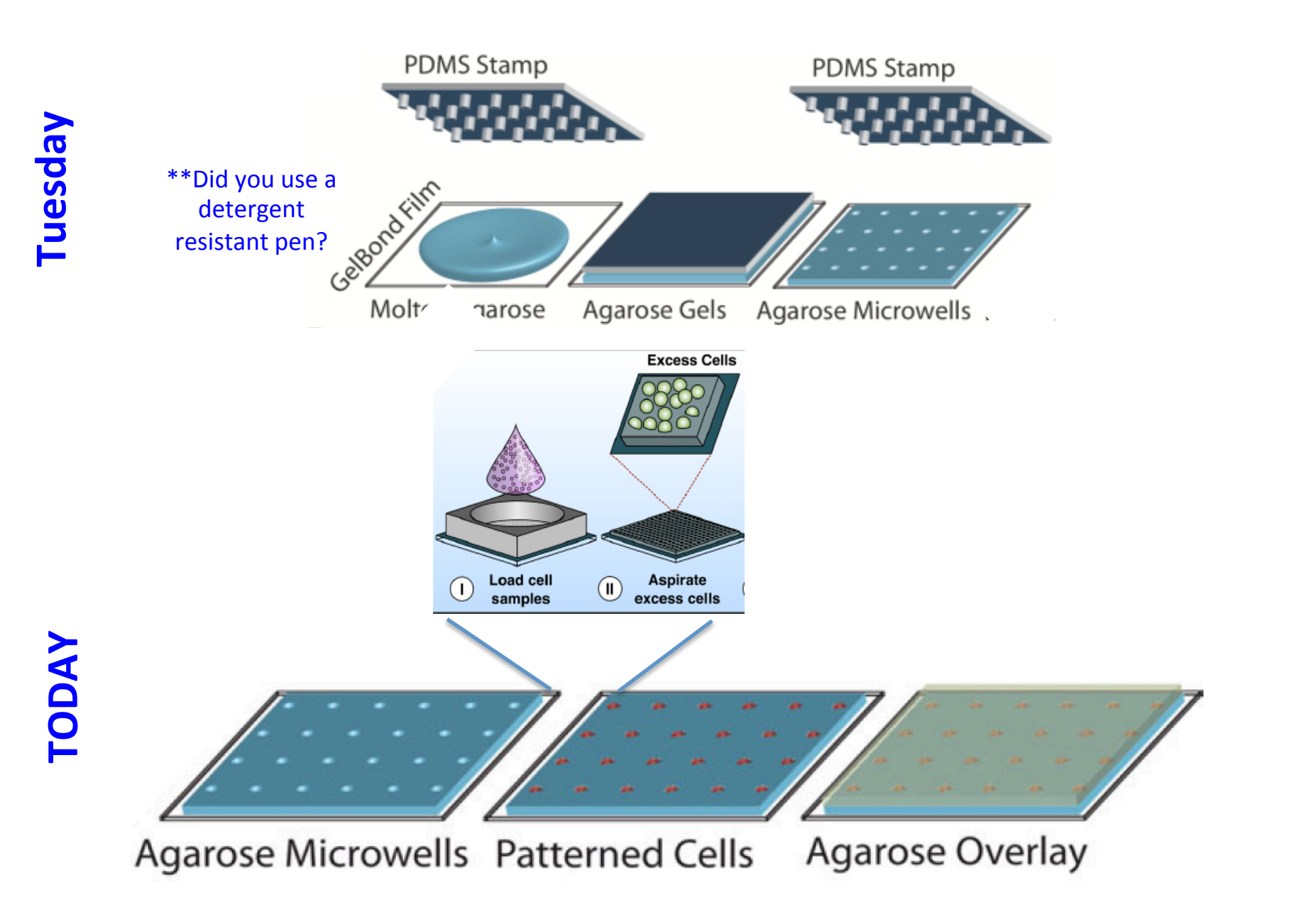

## Loading the CometChip

- glass plate
- bottom less 96 well plate
- 4 binder clips
- 37°C incubator

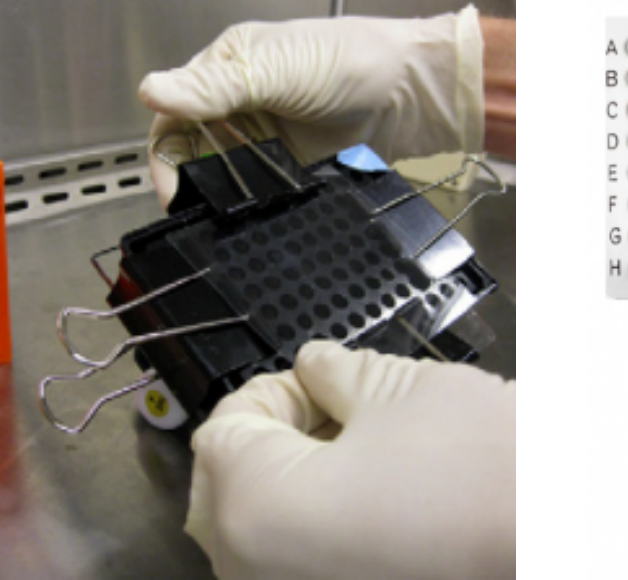

![](_page_2_Picture_6.jpeg)

![](_page_2_Picture_7.jpeg)

![](_page_2_Figure_8.jpeg)

# Outline for today

![](_page_3_Figure_1.jpeg)

image on microscope (10X), lyse captured cells and dye DNA with Sybr Gold

#### Critical steps:

- Cell loading
	- $-$  line up the macrowells carefully within the pattern drawn on gel bond
- Washing
	- not too much!
	- $-$  across the top of the glass plate
- 1% LMP agarose gels *quickly* 
	- $-$  leave glass plate behind comet chip
	- dispense it drop-by-drop with P1000
	- $-$  leave it undisturbed for 3min then move to 4°C for 3min

![](_page_4_Picture_10.jpeg)

![](_page_4_Picture_11.jpeg)

### Designing your loading experiment

What size are MEFs? What is the size of a microwell and macrowell?

![](_page_5_Picture_2.jpeg)

![](_page_5_Picture_3.jpeg)

Incubate cells at 37°C for **15min** 

#### Homework and analysis M1D3

- Make a *figure & caption* 
	- You will receive light microscope images today for your experimental conditions
	- $-$  All figures must include a title and a caption.
	- Title: **take home message**
	- **Caption: info. necessary to describe the image/data**
- Receive homework credit for visiting Comm. Lab before M1D5!
- Which loading parameters are ideal?
	- $-$  *Row B or Row C? Keep this info in your lab notebook.* We'll discuss next time.

![](_page_6_Picture_9.jpeg)

### Today in lab:

- 1. Carefully consider your design parameters and check with an instructor before starting your experiments.
- 2. Blue, Pink, Purple and White teams to the tissue culture room first to prepare cells
- 3. Red, Orange, Yellow and Green teams can start the statistics exercise
	- **IMPT** for everyone's future analysis
- 4. Everyone should leave lab today with .jpeg images from their loading experiment.